## **ОЦЕНОЧНЫЕ СРЕДСТВА**

# **Задание «Тестирование»**

# Алгоритм формирования содержания задания «Тестирование»

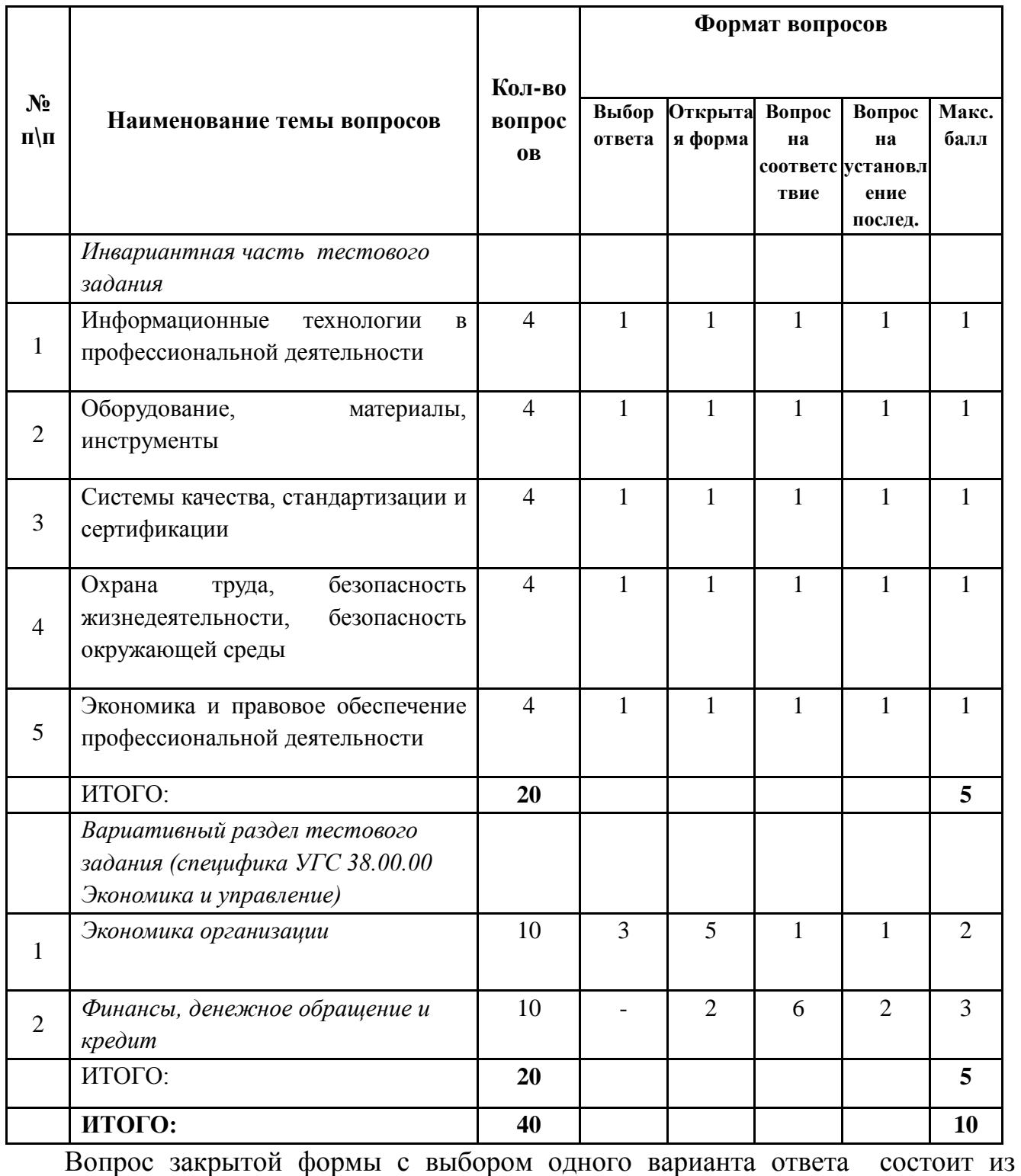

неполного тестового утверждения с одним ключевым элементом и множеством допустимых заключений, одно из которых являются правильным.

Вопрос открытой формы имеет вид неполного утверждения, в котором отсутствует один или несколько ключевых элементов, в качестве которых могут быть: число, слово или словосочетание.

Вопрос на установление правильной последовательности состоит из однородных элементов некоторой группы и четкой формулировки критерия упорядочения этих элементов.

Вопрос на установление соответствия. Состоит из двух групп элементов и четкой формулировки критерия выбора соответствия между ними. Соответствие устанавливается по принципу 1:1 (одному элементу первой группы соответствует только один элемент второй группы). Внутри каждой группы элементы должны быть однородными. Количество элементов во второй группе должно соответствовать количеству элементов первой группы. Количество элементов как в первой, так и во второй группе не менее 4.

# **ПРАКТИЧЕСКОЕ ЗАДАНИЕ I УРОВНЯ «ПЕРЕВОД ПРОФЕССИОНАЛЬНОГО ТЕКСТА»**

Время, отводимое на выполнение задания – 1 час (академический = 45 минут) Максимальное количество баллов – 10 баллов.

Задача 1. Перевод текста, содержание которого включает профессиональную лексику.

Задача 2. Ответы на вопросы по тексту (вопросы предлагаются на иностранном языке; количество вопросов - 5).

## **ПРАКТИЧЕСКОЕ ЗАДАНИЕ I УРОВНЯ «ЗАДАНИЕ ПО ОРГАНИЗАЦИИ РАБОТЫ КОЛЛЕКТИВА»**

Время, отводимое на выполнение задания – 1 час (академический = 45 минут) Максимальное количество баллов – 10 баллов.

Задача 1. Составить план проведения контроля на предприятии при производстве продукции. Задача 2.Построить организационную структуру предприятия по заданным характеристикам.

Организационную структуру выполнить в виде блок схемы на бумажном листе формата А 4.

## **ПРАКТИЧЕСКОЕ ЗАДАНИЕ**

#### **ИНВАРИАНТНОЙ ЧАСТИ ЗАДАНИЯ II УРОВНЯ**

Время, отводимое на выполнение задания – 1 час (академический = 45 минут)

Максимальное количество баллов – 35 баллов.

Задача 1. Рассчитать следующие показатели производительности труда: выработка на одного производственного (основного) рабочего, выработка на одного рабочего, выработка на одного

 $\mathcal{D}_{\alpha}$ 

работающего, трудоемкость технологическая, трудоемкость производственная, трудоемкость полная.

Задача 2. Определить финансовый результат от реализации и уровень рентабельности по отдельным видам продукции, отдельным отраслям и в целом по организации.

#### **ПРАКТИЧЕСКОЕ ЗАДАНИЕ**

## **ВАРИАТИВНОЙ ЧАСТИ ЗАДАНИЯ II УРОВНЯ**

Время, отводимое на выполнение задания – 2 часа (академических = 90 минут) Максимальное количество баллов – 35 баллов.

## **Специальность 38.02.01 Экономика и бухгалтерский учет (по отраслям)**

Задача 1. (Работа в прикладной программе «1С: Предприятие 8.3» (Конфигурация: Бухгалтерия предприятия, редакция 3.0- учебная версия).

Ввести в информационную базу сведения о ЗАО «МИР МЕБЕЛИ» на основании представленной информации.

Ввести сведения об учетной политике организации ЗАО «МИР МЕБЕЛИ» на основании представленной информации.

Согласно учредительным документам уставный капитал ЗАО «МИР МЕБЕЛИ» составляет 400000 рублей (4000 обыкновенных акций по 100 руб. каждая). Доли акционеров распределены следующим образом:

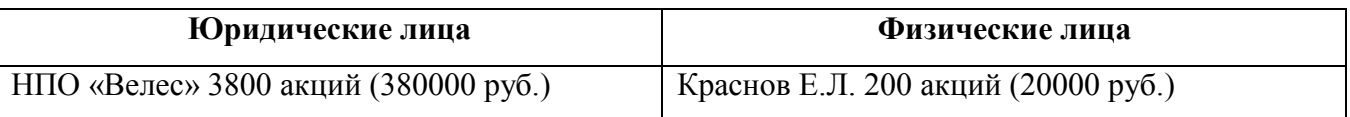

Ввести операцию вручную от 10.01.2018 г., отражающую в учете формирование уставного капитала ЗАО «МИР МЕБЕЛИ».

Сформировать и распечатать оборотно-сальдовую ведомость на 10.01.2018 г.

16.01.2018 в счет вклада в уставный капитал в кассу ЗАО «МИР МЕБЕЛИ» от учредителя Краснова Е.Л. получено 20000 рублей

Необходимо оформить и распечатать приходный кассовый ордер № 1 от 16.01.2018 года на получение от учредителя Краснова Е.Л. вклада в уставный капитал в сумме 20000 руб.

Ввести в информационную базу документ «Поступление на расчетный счет» на зачисление денежных средств, поступивших от учредителя НПО «Велес».

Сформировать и распечатать оборотно-сальдовую ведомость по счету 75 за январь 2018 года.

Задача 2. Согласно договору на расчетный счет ЗАО «МИР МЕБЕЛИ» получена предоплата от завода «Колибри» в счет предстоящей поставки продукции Стол письменный.

Факт предоплаты в сумме 200 600 руб. подтвержден выпиской с банковского счета от 23.01.2018 с приложением платежного поручения № 44. Из платежного поручения следует, что в сумму предоплаты включен НДС 18%.

Необходимо ввести в информационную базу документ «Поступление на расчетный счет» на зачисление денежных средств, поступивших от покупателя завода «Колибри».

Сформировать и распечатать анализ счета 62 за январь 2018 года.

В соответствии с договором между ЗАО «МИР МЕБЕЛИ» и ЗАО «Весна» от ЗАО «Весна» получен счет №31 от 23.01.2018.

Необходимо выписать и распечатать платежное поручение №1 от 25.01.2018 года на оплату счета ЗАО «Весна» № 31 от 23.01.2018 на сумму 491411,00 руб., включая НДС 74961,00 руб.

Отразить в информационной базе списание с расчетного счета по платежному поручению № 1 от 25.01.2018 года.

Сформировать и распечатать анализ счета 60.02 за январь 2018 года в разрезе контрагентов.

09.02.2018 года на склад материалов ЗАО «МИР МЕБЕЛИ» от поставщика ЗАО «Весна» в соответствии с договором поступила партия материалов в сопровождении товарнотранспортной накладной, счета-фактуры и счета.

Необходимо отразить в учете оприходование 09.02.2018 года материалов, поступивших от ЗАО «Весна».

Произвести записи в книгу покупок за февраль 2018 года.

17.02.2018 в столярный цех на производство столов письменных со склада материалов по требованию-накладной № 1 затребованы материалы.

Требуется:

1. Отразить в учете отпуск материалов, затребованных на производство столов письменных 17.02.2018 года.

2. Сформировать и распечатать оборотно-сальдовую ведомость по счету 10 за февраль 2018 года.

20.02.2018 на склад готовой продукции в места хранения переданы из производства готовые изделия.

Требуется:

1. Заполнить справочник «Номенклатура» сведениями о выпускаемой продукции согласно представленной информации.

2. Отразить в информационной базе передачу на склад продукции, указанной в накладной № 1 от 20.02.2018 на передачу готовой продукции в места хранения.

3. Сформировать и распечатать оборотно-сальдовую ведомость по счету 43 за 20.02.2018.

4

23.01.2018 от покупателя завода «Колибри» поступила предоплата по договору в сумме 200 600.00 руб.

Требуется:

1.С помощью документа «Реализация продукции и услуг» подготовить накладную № 1 от 28.02.2018 года на отпуск продукции заводу «Колибри».

2.Сформировать и распечатать книгу продаж за февраль 2018 г.

3.Сформировать и распечатать оборотно-сальдовую ведомость за 1 квартал 2018 года.

#### **Специальность [38.02.02](http://ivo.garant.ru/document?id=70458310&sub=380202) Страховое дело (по отраслям)**

Задача 1. На основании исходных данных определить страховую сумму, платеж и возмещение при страховании урожая в отрасли растениеводства, основного стада крупного рогатого скота в отрасли животноводства, здания коровника ОАО «Заря» если известна посевная площадь пшеницы, средняя урожайность, закупочная цена, ставка страхового взноса; балансовая стоимость коров, падеж, ставка платежа страхового взноса; балансовая стоимость коровника, его износ, ущерб в % и ставка платежа страхового взноса.

Задача 2. Исчислить ущерб страхователя и величину страхового возмещения после пожара, если известно сколько имелось товаров изначально, сколько поступило товаров, сумма сданной выручки, сумма не сданной выручки и естественная убыль.

После пожара был произведен учет спасенных товаров на определенную сумму, издержки обращения - 10%, торговая надбавка -25%. Также известна сумма расходов по приведению товаров в порядок и то, что страховая сумма составляет 70% от фактической стоимости товаров на момент заключения договора страхования.

#### **Специальность 38.02.03 Операционная деятельность в логистике**

Задача 1. Принять решение по выбору поставщика ТМЦ, если их поставляют на предприятие три фирмы (А, Б и С), производящие одинаковую продукцию, одинакового качества. Известны следующие характеристики фирм: удаленность от предприятия, разгрузка: А и С – механизированная,  $B -$  ручная; время выгрузки: при механизированной разгрузке  $-1$  час 30 мин., при ручной – 4 часа 30 мин.; транспортный тариф; часовая тарифная ставка рабочего, осуществляющего разгрузку.

Результаты оформить в таблицу. Ответ обосновать.

Задача 2. На основании данных рассчитать размер ущерба из-за недопоставки материалов для предприятия, заполнив таблицу. Сделать соответствующий вывод.

5

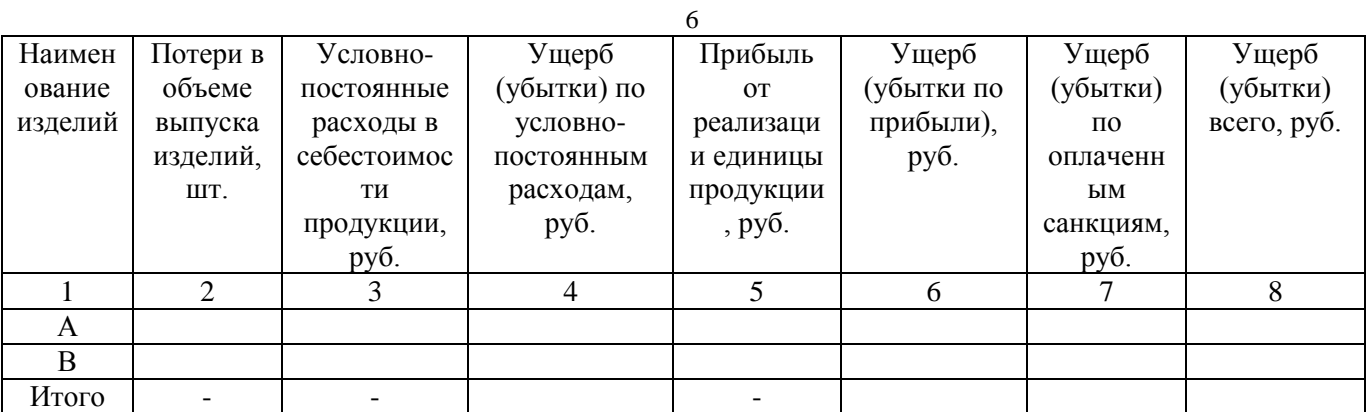

Из-за недопоставки материалов потерпевшая сторона не изготовила 1200 ед.- изделий А, 1500 ед.- изделий В.

Известны экономические параметры изделий А и В: цена; полная плановая себестоимость; условно-постоянные расходы в полной плановой себестоимости; прибыль от реализации изделий; уплата штрафных санкций.